# **ANEXO II. FORMATO DE LOS DEPÓSITOS DIGITALES**

El depósito de cuentas digital contendrá todos los datos y documentos que se especifican a continuación en el presente anexo, los cuales deberán ir acompañados de la certificación acreditativa de la aprobación de las cuentas. Los datos y documentos del depósito podrán presentarse de dos formas: soporte digital convencional (CD o DVD) presentado físicamente en el Registro Mercantil que corresponda, ó telemáticamente mediante el envío de los ficheros correspondientes haciendo uso de firma electrónica reconocida. Los detalles de cada método de presentación se indican a continuación:

## **II.1 PRESENTACIÓN FÍSICA DEL DEPÓSITO DIGITAL EN EL REGISTRO MERCANTIL**

La presentación se compondrá de un fichero comprimido .ZIP y de la certificación acreditativa de la aprobación de las cuentas anuales.

## *II.1.1 Certificación.*

Dicha certificación, en soporte papel, deberá incluir las firmas autógrafas de quien o quienes la expidan y especificar las menciones que exige el artículo 366.1.2º del Reglamento del Registro Mercantil y además identificará de forma inequívoca las cuentas presentadas digitalmente, conforme exige el apartado 1.3º del mismo artículo, para lo cual deberá especificar la huella digital producida por el algoritmo estándar SHA256 aplicado al fichero .ZIP que contendrá todos los ficheros pertenecientes al depósito de cuentas presentado, según se especifica en el punto II.1.2 del presente anexo.

## *II.1.2 Depósito de cuentas.*

El soporte informático a recibir por el Registro Mercantil, contendrá un solo fichero comprimido .ZIP, situado en el directorio raíz del soporte y cuyo nombre deberá ser RRRRRNNNNNNNNNaaaab.ZIP, donde:

- RRRRR será el código del Registro Mercantil donde se depositan las cuentas y cuya relación se incluye a continuación.
- NNNNNNNNN será el NIF de la empresa depositante
- aaaa será el año a que se refiera el depósito
- b será un dígito que tomará necesariamente el valor "c" para el depósito de cuentas consolidadas.

La tecnología de compresión para conseguir el fichero .ZIP será la de la versión 2.0 o anteriores.

Todos los ficheros incluidos en el .ZIP penderán directamente de la raíz (sin estructurarlos en directorios).

El algoritmo de compresión será el "Deflate" estándar (no el "Deflate 64").

No se usarán cifrados.

Dicho fichero .ZIP generará una huella digital.

Esta huella digital no se incluirá en los ficheros que componen el depósito. Relacionará biunívocamente una salida impresa y firmada autógrafamente con los ficheros presentados digitalmente.

La huella digital correspondiente al depósito se generará aplicándole al fichero .ZIP, ya descrito, el algoritmo estándar **SHA256** (rfc 6234) el cual producirá una huella digital de 256 bits. La cadena binaria de 256 bits se codificará en formato estándar Base64 (rfc 3548) para imprimirla y visualizarla como caracteres y en formato de código de barras EAN 128.

#### **Relación de códigos de los Registros Mercantiles:**

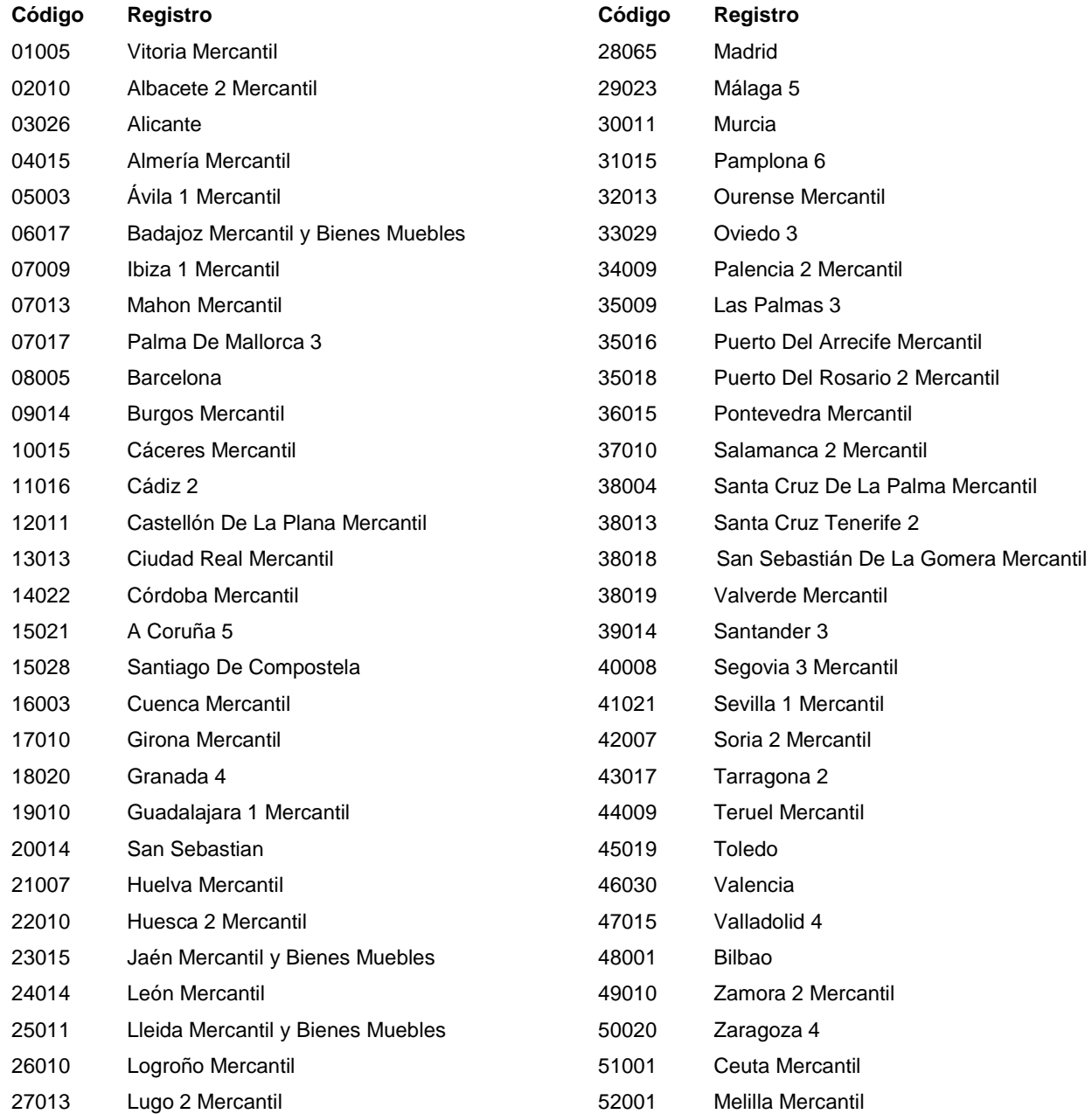

## *II.1.2.1 Relación de los ficheros que constituirán un depósito digital (incluidos en el ZIP).*

Los ficheros que constituyen el depósito digital de cuentas consolidadas son de tres tipos, obligatorios normalizados, adjuntos obligatorios no normalizados, y adjuntos opcionales no normalizados.

Los *ficheros obligatorios normalizados* son dos, e incluyen información recogida en lenguaje estándar XBRL (ver apartado II.1.2.2 del presente anexo) y XML. Tendrán como base los modelos normalizados, publicados en esta orden, de los siguientes documentos: instancia de presentación, hoja de datos generales de identificación y cuentas anuales (balance, cuenta de pérdidas y ganancias, estado de cambios en el patrimonio neto, y estado de flujos de efectivo)

Los *ficheros adjuntos obligatorios no normalizados* como su nombre indica tienen el carácter de obligatorios, pero no se encuentran normalizados en un formato específico. Se trata de la memoria, el informe de auditoría, el informe de gestión, y el estado sobre información no financiera.

Los *ficheros adjuntos opcionales* serán aquellos que además de no tener un formato estandarizado, no son obligatorios con carácter general. Éstos son los anuncios de convocatoria y otros documentos.

## **Ficheros obligatorios:**

### **DEPOSITO.XBRL**

Incluirá toda la información de las cuentas anuales en formato normalizado, y de presentación obligatoria, en lenguaje estándar XBRL. Esto incluye la hoja de datos generales de identificación, el balance, la cuenta de pérdidas y ganancias, el estado de cambios en el patrimonio neto, y el estado de flujos de efectivo.

### **DEPOSITO.XML**

Incluirá toda aquella información no contemplada en las cuentas anuales del Plan General Contable 2007, pero de carácter obligatorio, en el formato XML especificado en el apartado II.1.2.2. Esto es, información contenida en Instancia, e identificación de los administradores que firman las cuentas.

### **Ficheros adjuntos obligatorios no normalizados:**

- Memoria
- Informe de gestión: se trata de un documento de formato libre y de carácter obligatorio siempre que el Balance presentado sea el Consolidado
- Informe de auditoría: se trata de un documento de formato libre y de carácter obligatorio siempre que el Balance presentado sea el Consolidado.
- Estado sobre información no financiera: se trata de un documento de formato libre y de carácter obligatorio siempre que el Balance presentado sea el Consolidado.

### **Ficheros adjuntos opcionales no normalizados:**

- Anuncios de convocatoria: se trata de un documento de formato libre y carácter voluntario.
- Otros documentos (puede haber n): documentos de formato libre en número máximo de 89.

### **Formatos aceptables para los ficheros adjuntos:**

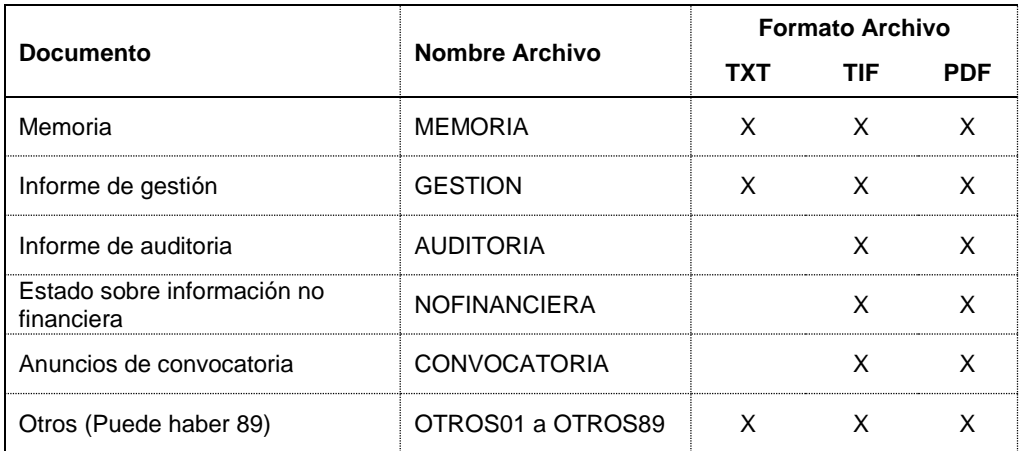

**.TXT**: Archivo de texto en formato Unicode o Windows-1252 (CP1252).

**.PDF**: Archivo pdf en formato PDF 1.6 (o anteriores) sin cifrado.

**.TIF**: Archivo de imagen TIFF 6.0 multipágina con las siguientes características internas:

Resolución máxima de 300ppp.

Tamaño máximo A3.

Compresión CCITT-GIV para imágenes bitonales en blanco y negro.

Compresión JPG para imágenes en color (24 bpp) o escala de grises (8 bpp).

**El tamaño conjunto de los ficheros adjuntos no podrá superar en ningún caso los 10 Megabytes.**

## *II.1.2.2* **Descripción de las normas a cumplir para cada uno de los ficheros .XML y .XBRL.**

## **DEPOSITO.XML**

Deberá seguir el esquema XSD siguiente:

```
<?xml version="1.0" encoding="UTF-8"?>
<xs:schema xmlns:xs="http://www.w3.org/2001/XMLSchema" elementFormDefault="qualified" 
attributeFormDefault="unqualified">
    <xs:element name="Esquema">
        <xs:complexType>
            <xs:all>
                 <xs:element name="Cabecera">
                     <xs:complexType>
                        <xs:all>
                           <xs:element name="CIF" type="xs:string" nillable="false"/>
                          <xs:element name="RazonSocial" type="xs:string" nillable="false"/>
                          <xs:element name="TipoCuestionario" nillable="false">
                                  <xs:simpleType>
                                      <xs:restriction base="xs:string">
                                         <xs:enumeration value="Normal"/>
                                         <xs:enumeration value="Abreviado"/>
                                         <xs:enumeration value="Pymes"/>
                                         <xs:enumeration value="Consolidado"/>
                                         <xs:enumeration value="Mixto"/>
                                      </xs:restriction>
                                   </xs:simpleType>
                          </xs:element>
                          <xs:element name="IdiomaCuestionario" nillable="false">
                                    <xs:simpleType>
                                      <xs:restriction base="xs:string">
                                         <xs:enumeration value="Castellano"/>
                                          <xs:enumeration value="Catalan"/>
                                         <xs:enumeration value="Valenciano"/>
                                         <xs:enumeration value="Gallego"/>
                                         <xs:enumeration value="Euskera"/>
                                      </xs:restriction>
                                    </xs:simpleType>
                           </xs:element>
                          <xs:element name="MemoriaNormalizada" type="xs:boolean"nillable="false"/>
                           <xs:element name="Ejercicio" nillable="false">
                                   <xs:simpleType>
                                      <xs:restriction base="xs:integer">
                                         <xs:minInclusive value="2008"/>
                                          <xs:totalDigits value="4"/>
                                      </xs:restriction>
                                  </xs:simpleType>
                           </xs:element>
                        </xs:all>
                     </xs:complexType>
                 </xs:element>
                 <xs:element name="Claves">
                     <xs:complexType>
                        <xs:sequence>
                          <xs:element name="Clave" minOccurs="0" maxOccurs="unbounded">
                                   <xs:complexType>
                                      <xs:all>
                                         <xs:element name="Codigo" type="xs:integer" nillable="false"/>
                                         <xs:element name="Valor" type="xs:string"/>
                                      </xs:all>
                                  </xs:complexType>
                          </xs:element>
                        </xs:sequence>
                     </xs:complexType>
                 </xs:element>
            </xs:all>
        </xs:complexType>
    </xs:element>
</xs:schema>
```
El valor de todas las claves deberá ser de tipo "string".

Si el valor es numérico, no se usarán separadores de miles y el separador decimal será un punto. Si el valor es una fecha, se codificará el "string" en la forma: dd.mm.aaaa.

## **DEPOSITO.XBRL**

El contenido de este fichero se adaptará a la utilización de la especificación XBRL 2.1, de fecha 2003-12-31, según se recoge ésta en la página Web del consorcio sin ánimo de lucro XBRL Internacional, al que pertenece España (*http://www.xbrl.org/SpecRecommendations/*). Para ello se utilizará la taxonomía XBRL de las Normas de Formulación de Cuentas Anuales Consolidadas 2010, propiedad del Instituto de Contabilidad y Auditoría de Cuentas, que ha sido desarrollada en colaboración con otras unidades de la Administración y empresas privadas por el subgrupo de la Asociación XBRL España para el Desarrollo de Estándares de Información. La última versión oficial de la taxonomía, de acceso libre y uso gratuito, está disponible para todos los agentes interesados en la página Web del Instituto de Contabilidad y Auditoría de Cuentas.

(*https://www.icac.gob.es/contabilidad/taxonomia)*

## *II.1.2.3* **Relación de los tipos de claves que pueden contener los distintos ficheros.**

### **Enteros**: del –999999999 al 999999999

**Decimales**: del –999999999.99 al 999999999.99 en los que, como se ve: no habrá separadores de miles, solo habrá dos decimales separados éstos de la parte entera mediante un punto.

**Cadena de caracteres**: de cualquier longitud

**Fecha**: del tipo dd.mm.aaaa

**Cruz**: De tipo entero, siendo 0 (o vacío) o 1. El 1 indicará que hay cruz, mientras que el 0, o dejarlo vacío, indicará que no la hay.

## *II.1.2.4* **Relación de los rangos de las claves y sus tipos respectivos.**

## *Página H (Identificación de los administradores que firman las cuentas):*

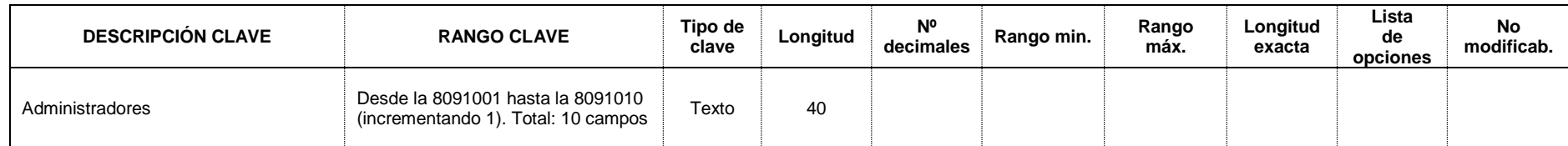

## *Página PR (Documento de Presentación):*

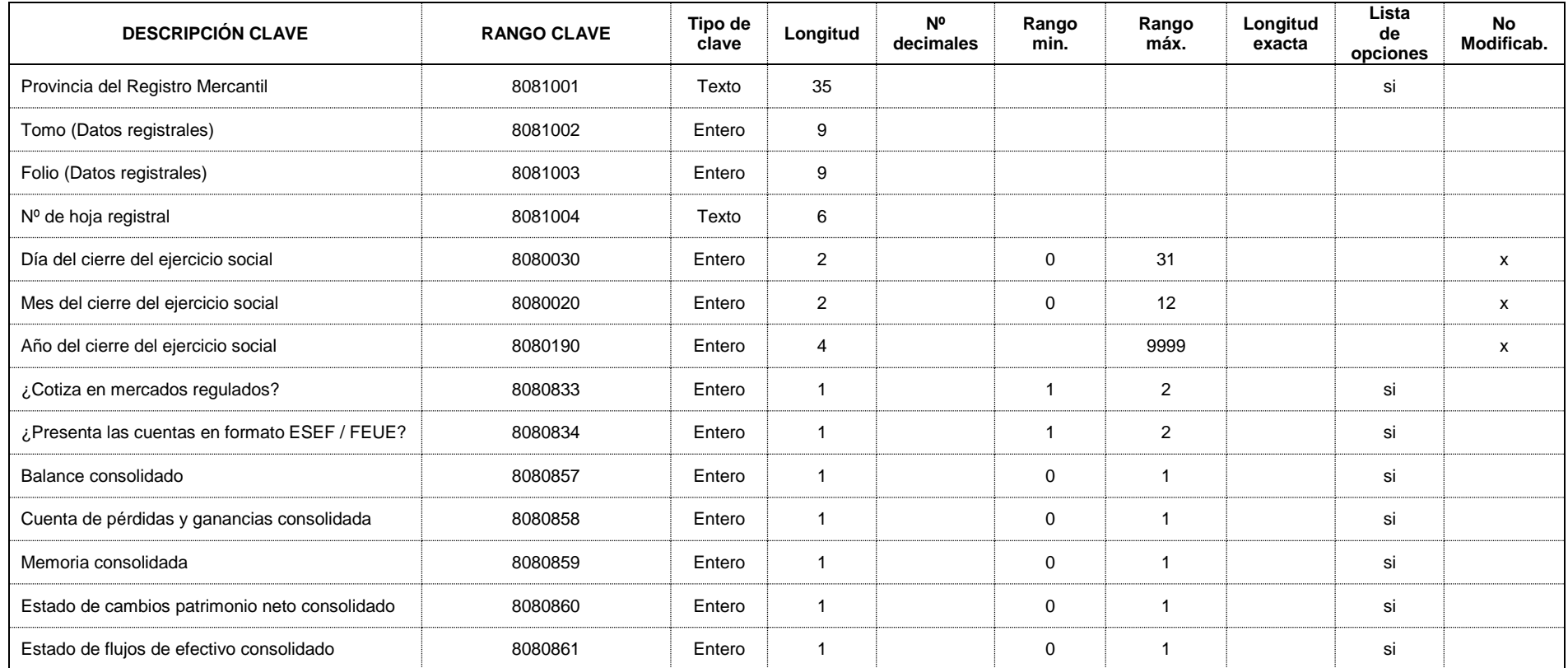

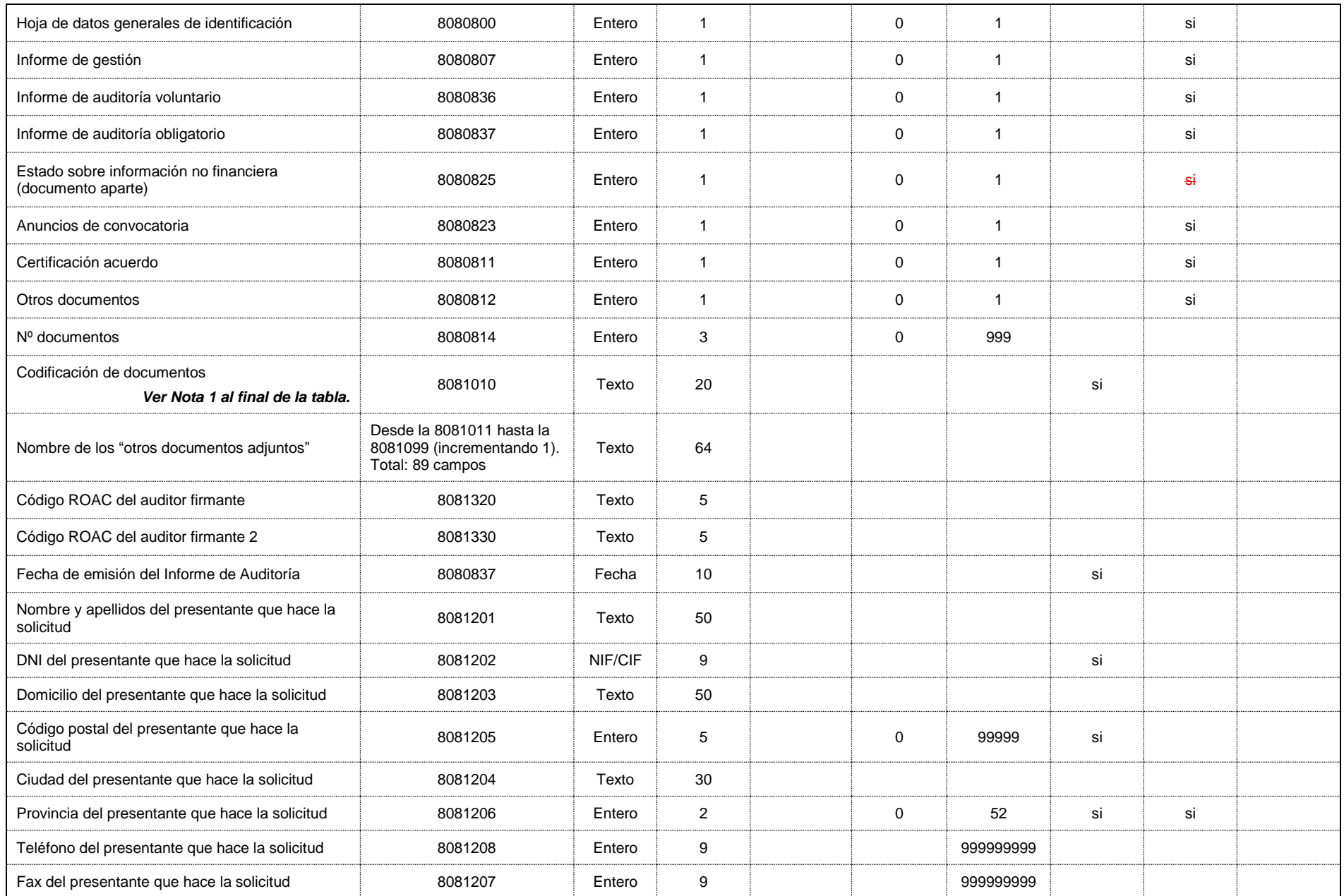

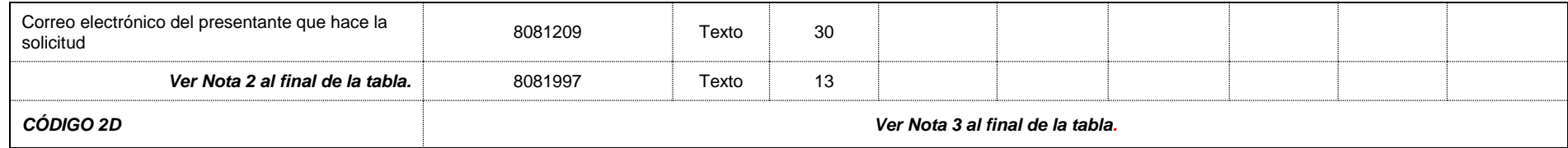

#### **Nota 1, correspondiente al campo 8081010:**

Cadena tipo 'abcdefghijklmnnopgsruv' donde:

- "a" es el balance (0 no hay, 5 es consolidado)
- "b" es la cuenta de pérdidas y ganancias (0 no hay, 4 es consolidada)
- "c" es la memoria (0 no hay, 4 es consolidada)
- "d" es el estado de cambios en el patrimonio neto (0 no hay, 4 es consolidado)
- "e" es el estado de flujos de efectivo (0 no hay, 2 es consolidado)
- "f" es la hoja identificativa de la sociedad (0 no hay, 1 si hay)
- "g" es el informe de gestión (0 no hay, 1 si hay)
- "h" es el informe de auditoría (0 no hay, 1 si hay)
- "i" es el modelo de autocartera (0 no hay, 1 si hay)
- "j" son los anuncios de convocatoria (0 no hay, 1 si hay)
- "k" es el certificado SICAV (0 no hay, 1 si hay)
- "l" es la certificación del acuerdo (0 no hay, 1 si hay)
- "m" es la moneda utilizada (E euros, M miles de euros, B millones de euros)
- "nn" es el número de otros documentos (00 89)
- "o" son los otros documentos (0 no hay, 1 si hay)
- "p" es la declaración medioambiental (0 no hay, 1 si hay)
- "q" es el estado sobre información no financiera (0 no hay, 1 si hay)
- "s" es la declaración de identificación del titular real (0 no hay, 1 si hay)
- "r" es la retención (0 no hay, 1 si hay)
- "u" es el formato de presentación (0 si no es ESEF / FEUE, 1 si es ESEF / FEUE)
- "v" es la Hoja COVID-19 (0 no hay)

### **Nota 2, correspondiente al campo 8081997:**

Concatenación de los tres primeros caracteres del NIF, AAA, de la entidad que presenta las cuentas que sean distintos del espacio en blanco, con la fecha, ddmmaa, de cierre de las cuentas expresada de forma que tanto el día como el mes, estén descritos por dos numerales siendo el primero cero si fuese necesario.

### **Nota 3, correspondiente al CÓDIGO DE BARRAS 2D:**

La información sobre este código corresponde a la salida impresa del documento de presentación a los Registros, y no forma parte de los datos a incluir en el depósito digital. Contendrá el resultado de:

- 1. Generar un fichero en formato XML que seguirá el esquema XSD descrito para el fichero DEPOSITO.XML con el valor de los campos 01010, 01020, 01022, 01023, 01024, 01025, 01030, 01101, 01102, 011019, 011029, 02001, 8081002, 8081003, 8081004, 8081010, 8081201, 8081202, 8081203, 8081204, 8081205, 8081206, 8081207, 8081208, 8081209. Este fichero será nombrado CODIGO2D.XML.
- 2. Comprimir el archivo XML anterior en formato .ZIP (según las especificaciones técnicas indicadas al inicio del apartado II.1.2).
- 3. Pasar este .ZIP a código Base64 (rfc 4648).

*La visualización e impresión de este código se hará en el formato estándar de código de barras 2D PDF-417, y se incluirá en el espacio reservado a tal efecto en el documento de presentación al Registro.*

## **II.2 PRESENTACIÓN TELEMÁTICA DEL DEPÓSITO EN EL REGISTRO MERCANTIL**

*II.2.1.* Cuando la persona o personas legitimadas para certificar la aprobación de las cuentas dispongan de firma electrónica reconocida, el fichero comprimido .ZIP a que se refiere el apartado II.1.2 anterior y el fichero PDF que contenga la certificación de aprobación de cuentas, autorizado este último con la firma electrónica del o de los certificantes y conteniendo la huella digital del fichero .ZIP, se remitirán telemáticamente con la firma electrónica reconocida del presentante a través de la sede electrónica del Colegio de Registradores de la Propiedad, Mercantiles y de Bienes Muebles al Registro Mercantil competente.

*II.2.2.* Cuando la persona o personas legitimadas para certificar la aprobación de las cuentas no dispongan de firma electrónica reconocida, el fichero comprimido .ZIP y la certificación de aprobación de cuentas en formato PDF conteniendo la firma autógrafa del o de los certificantes y la huella digital del fichero .ZIP a que se refiere el apartado II.1.2, se remitirán telemáticamente con la firma electrónica reconocida del presentante al Registro Mercantil competente a través de la sede electrónica del Colegio de Registradores de la Propiedad, Mercantiles y de Bienes Muebles.

En el caso de no presentarse la certificación según lo especificado en el párrafo anterior, ésta podrá ser remitida posteriormente en soporte papel, con los requisitos a que se refiere el apartado II.1.1, debiendo presentarse en el Registro en plazo de quince días a contar desde la remisión del fichero a que se refiere el párrafo anterior.